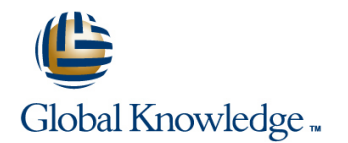

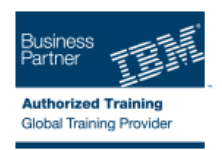

# **IBM System z Parallel Sysplex Operations**

# **Duration: 3 Days Course Code: ES73G**

#### Overview:

This course is designed so that students can learn how z/OS systems operate in a Parallel Sysplex environment through discussion topics and hands-on lab exercises. Students learn problem determination skills, practice enhanced sysplex operations, including management of the coupling facility (CF), and use recovery capabilities provided by the System z servers. The course consists of six units and 12 hands-on lab exercises.

### Target Audience:

The audience includes operations personnel and technical staff who are directly involved in the installation, operation, systems support, and software support of their Parallel Sysplex environment.

г

r.

# Objectives:

- I Identify the difference between a base and a Parallel Sysplex
- г
- Describe the hardware components of a Parallel Sysplex
- 
- Describe the software components of a Parallel Sysplex with SFM
- Ė
- 
- ٠
- **I** Identify and describe sysplex commands to display signaling and couple data set usage **IDENTIFY 100 COUPLE 2008** IDENTIFY new SFM support at z/OS 1.8 and z/OS 1.9
- m.
- Identify all coupling facility links, speeds, and connectivity options Determine the status and parameters of any sysplex console for System z servers
- F
- 
- п
- 
- п
- Describe the CFRM policy and required parameters within the **Interpretient in a light of the Unit** ldentify console updates that apply to z/OS 1.8 and z/OS 1.10 policy
- п
- Describe how the CF is used to enable resource and data sharing
- Describe and identify various sysplex CF configurations, including high-availability CF configurations
	-
- Describe the types of failures and recoveries that can be automated
- ×
- List sysplex couple data sets and define their purpose Start and stop SFM policies and identify SFM actions for each system
	- r
	-
	- ×
	-
	- ×
- Use z/OS commands to display console attributes, change console **List the various structure types and how they are used attributes, and route messages to any sysplex member** 
	- п

×

×

- I Identify potential users of a CF Describe the use and purpose of console switching groups
	-
	-
	- r
	- Define why time synchronization is required in a sysplex
		-
	- **Describe time synchronization options in a sysplex**
- Use commands to display and change the operational status of a CF
- $\overline{\phantom{a}}$
- Use the various z/OS commands to determine the current status of sysplex members **Define server time protocol terminology and configurations:**
- $\blacksquare$
- 
- $\overline{\phantom{a}}$
- Ē.
- Use z/OS commands to resolve a problem structure status Interest in Identify three major phases of the IPL process
- Ē.
- alternate couple data sets, and modify CDS settings
- Describe procedures for moving off a coupling facility for maintenance or other reasons
- $\mathbf{r}$
- Describe the operator options to relocate structures between CFs
- Use z/OS, JES2 commands, and CFRM polices, if required, to remove structures, CF links, and CFs

# Prerequisites:

 $\overline{\phantom{a}}$ 

Ē.

You should have an understanding of:

**Basic data processing and I/O concepts and terminology z/OS** console operation, including display of device, job, and console status

F

Ē.

L.

Ē.

'n

- Describe Sysplex Timer (9037) configurations
	-
- 
- ×
- **Remove a system from the sysplex Mixed Coordinated Timing Network** Mixed Coordinated Timing Network
	- r
- Describe structure and connector attributes STP-only Coordinated Timing Network
	-
	- -
- Use z/OS commands to remove, add sysplex primary or Describe what happens during each phase of the IPL process
	-
	- I Identify and resolve IPL-related problems
	- ٠
	- Perform a successful IPL of the z/OS system

# Content:

#### Day 1 Day 2

- 
- (02:30) Unit 1: Sysplex overview (02:30) Unit 1: Sysplex overview recovery
- 
- 
- (03:00) Unit 3: Sysplex operation and  $\Box$  (03:00) Unit 3: Sysplex operation and and console operations
- 
- (01:00) Unit 4: Sysplex Failure Manager and (01:00) Unit 4: Sysplex Failure Manager (00:45) Unit 6: z/OS IPL flow console operations and console operations and console operations and console operations and console operations  $(02:00)$  Supporting labs
- Time Protocol operation Time Protocol operation
- 
- 
- (02:30) Unit 1: Sysplex overview (02:30) Unit 1: Sysplex overview recovery
- (01:00) Unit 2: Coupling Facility (01:00) Unit 2: Coupling Facility (03:30) Supporting labs
- 
- 
- 
- $(01:00)$  Unit 4: Sysplex Failure Manager and  $\Box$  (01:00) Unit 4: Sysplex Failure Manager  $\Box$  (00:45) Unit 6: z/OS IPL flow console operations and console operations and console operations and console operations and console operations  $(02:00)$  Supporting labs
- Time Protocol operation Time Protocol operation
- $(00:45)$  Unit 6: z/OS IPL flow  $(00:45)$  Unit 6: z/OS IPL flow
- 
- (02:30) Unit 1: Sysplex overview (02:30) Review and labs recovery
- (01:00) Unit 2: Coupling Facility (03:30) Supporting labs
- 
- (03:00) Unit 3: Sysplex operation and and console operations
- 
- (01:00) Unit 4: Sysplex Failure Manager and (00:45) Unit 6: z/OS IPL flow console operations and the console operations of the console operations of the console operations of the console operations of the console operations of the console operations of the console operations of the console opera
- (01:00) Unit 5: Sysplex timer and Sever Time Protocol operation
- $(00:45)$  Unit 6:  $z$ /OS IPL flow
- 

# line line line

- 
- 
- (01:00) Unit 2: Coupling Facility (01:00) Unit 2: Coupling Facility (03:30) Supporting labs
	-
	-
	-
	-
- (01:00) Unit 5: Sysplex timer and Sever (01:00) Unit 5: Sysplex timer and Sever
- $(00:45)$  Unit 6: z/OS IPL flow  $(00:45)$  Unit 6: z/OS IPL flow
	-
	-
	-
	-
- (03:00) Unit 3: Sysplex operation and (03:00) Unit 3: Sysplex operation and and console operations
	-
	-
- (01:00) Unit 5: Sysplex timer and Sever (01:00) Unit 5: Sysplex timer and Sever
	-
	-

- $(00:30)$  Welcome  $(00:30)$  Review  $(00:30)$  Review  $(02:30)$  Unit 1: Sysplex overview
	- (01:00) Unit 2: Coupling Facility
	- (03:00) Supporting labs
	- $\Box$  (03:00) Unit 3: Sysplex operation and
	-
- (03:00) Supporting labs (03:00) Supporting labs (01:00) Unit 4: Sysplex Failure Manager
- recovery recovery (01:00) Unit 5: Sysplex timer and Sever ■ (03:30) Supporting labs  $\Box$  (03:30) Supporting labs Time Protocol operation
	-
	-
- (02:00) Supporting labs (02:00) Supporting labs (02:30) Unit 1: Sysplex overview
	- (01:00) Unit 2: Coupling Facility
	- (03:00) Supporting labs
	- $\Box$  (03:00) Unit 3: Sysplex operation and
	-
- (03:00) Supporting labs (03:00) Supporting labs (01:00) Unit 4: Sysplex Failure Manager
- recovery **recovery** recovery recovery **recovery recovery 1** (01:00) Unit 5: Sysplex timer and Sever (03:30) Supporting labs (03:30) Supporting labs Time Protocol operation
	-
	-
- (02:00) Supporting labs (02:00) Supporting labs (02:30) Unit 1: Sysplex overview
	- (01:00) Unit 2: Coupling Facility
	- Day 3 (03:00) Supporting labs
		- $\blacksquare$  (03:00) Unit 3: Sysplex operation and
		-
- (03:00) Supporting labs (01:00) Unit 4: Sysplex Failure Manager
- **recovery COVEY COVER EXECUTE: COVER COVER COVER COVER COVER COVER COVER COVER COVER COVER COVER COVER COVER COVER COVER COVER COVER COVER COVER COVER COVER COVER COVER COMET (03:30)** Supporting labs **Time Protocol operation** 
	-
	-
- (02:00) Supporting labs (02:30) Unit 1: Sysplex overview
	- (01:00) Unit 2: Coupling Facility
	- (03:00) Supporting labs
	- (03:00) Unit 3: Sysplex operation and recovery
	- (03:30) Supporting labs
	- (01:00) Unit 4: Sysplex Failure Manager and console operations
	- (01:00) Unit 5: Sysplex timer and Sever Time Protocol operation
	- (00:45) Unit 6: z/OS IPL flow
	- (02:00) Supporting labs

# Further Information:

For More information, or to book your course, please call us on 0800/84.009

info@globalknowledge.be

[www.globalknowledge.be](http://www.globalknowledge.be)